hhu,

# Kapitel 8: Packages, Frameworks & Co.

Packages, Classpath & Java-Archive

Wintersemester 2023/24 Stand 3. August 2023, 15:37 Uhr

### Wo stehen wir gerade?

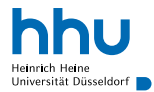

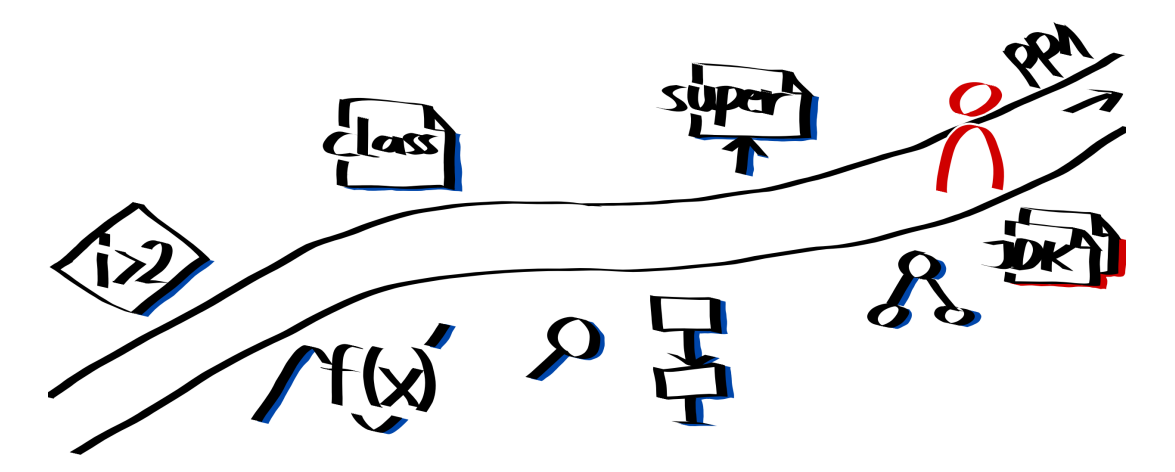

### Vorlesungsfeedback

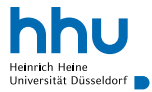

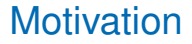

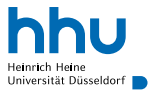

- Viele Klassen in einem Ordner  $\rightarrow$  unübersichtlich
- Mehrdeutigkeiten von Klassennamen möglich
	- Punkt in einem Bild vs. Punkt im Raum

```
1 public class Point {
\overline{2}3 private int red;
4 private int green;
5 private int blue;
```

```
1 public class Point {
\overline{2}3 private double x;
4 private double y;
5 private double z;
```
Mehrdeutigkeiten beheben: Möglichkeit 1

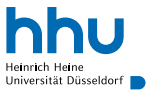

Eindeutige Namen, Beispiele aus nativer Windows-API:

- IoCreateFile
- ZwCreateFile
- NtQueryInformationFile
- ZwQueryInformationFile

```
1 public class ImagePoint {
2 private int red;
3 private int green;
     4 private int blue;
```
Gute Lösung?

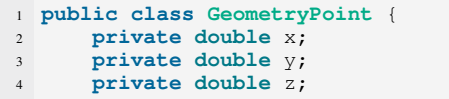

Mehrdeutigkeiten beheben: Möglichkeit 1

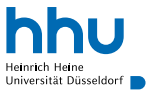

Eindeutige Namen, Beispiele aus nativer Windows-API:

- IoCreateFile
- ZwCreateFile
- NtQueryInformationFile
- ZwQueryInformationFile

```
1 public class ImagePoint {
2 private int red;
3 private int green;
     4 private int blue;
```
Gute Lösung?

- Fehleranfällig
- Unübersichtlich

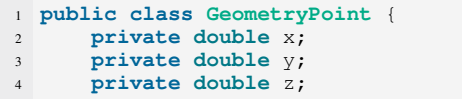

## Java-Lösung: Packages – Namensräume für Klassen

- Hierarchischer Aufbau, entspricht Ordnerstruktur
- package -Statement gibt an, zu welchem Package Klasse gehört
	- muss erstes Statement in Datei sein
- Konventionen:
	- Packagenamen kleingeschrieben
	- Umgekehrte URL-Notation: weltweite Eindeutigkeit, sofern alle nur eigene Domains nutzen
- Analogie: Klasse = Vorname, Package = Familienname

hhu

Universität Düsseldorf

## Beispiel: Package de.hhu.progra.geometry

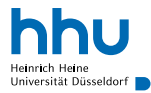

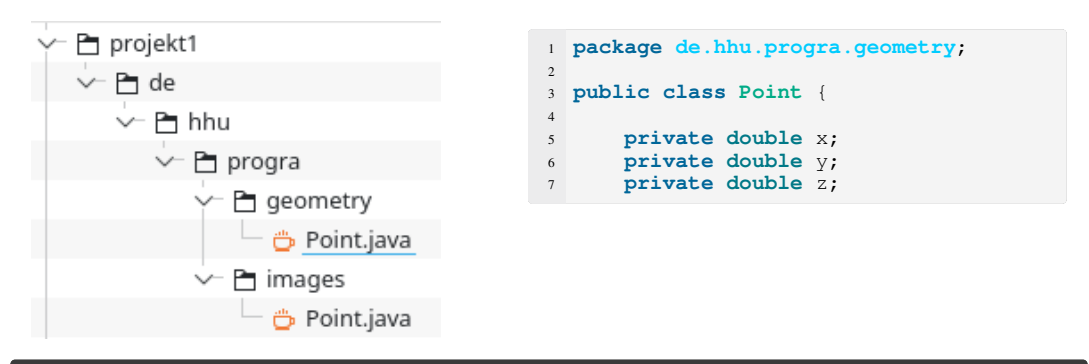

### . . .

~/projekt1 % javac de/hhu/progra/geometry/Point.java ~/projekt1 % java de.hhu.progra.geometry.Point

### Klassen aus anderen Packages benutzen

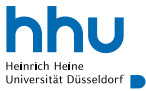

2 Möglichkeiten:

**1** vollqualifizierter Name: java.util.Scanner

- unüblich
- notwendig, falls zwei Klassen aus unterschiedlichen Packages mit demselben Namen benötigt

```
1 public class ScannerQualified {
      2 public static void main(String[] args) {
          java.util.Scanner stdin = new java.util.Scanner(System.in);
```
2 Klasse importieren: import java.util.Scanner;

```
1 import java.util.Scanner;
\overline{2}3 public class ScannerImport {
      4 public static void main(String[] args) {
           Scanner stdin = new Scanner(System.in);
```
### Muss man Klassen immer importieren?

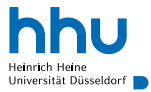

### Muss man Klassen immer importieren?

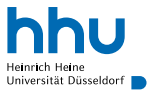

Kein Import notwendig bei

- Klassen im selben Package
- Klassen aus  $\frac{1}{1}$ ava.lang, z.B.
	- java.lang.Integer
	- java.lang.Math
	- java.lang.Object
	- java.lang.System
- Verwendung von vollqualifizierten Namen

### Sind alle Klassen in einem Package?

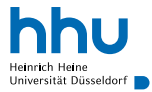

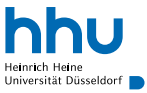

- Klassen ohne package -Statement in Default-Package<sup>1</sup>
- ! Klassen in Default-Package in keinem anderen Package verwendbar
	- ⇒ Default-Package jenseits von Mini-Projekten vermeiden

### Alle Klassen eines Packages importieren

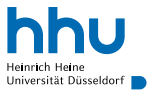

- $\frac{1}{2}$ import java.util.  $\star$  importiert alle Klassen aus Package java.util
- Subpackages nicht importiert  $\Rightarrow$  Klassen aus java.util.stream nicht importiert
- ! Praxis: \*-Imports vermeiden
	- schnell unübersichtlich (woher kommt welcher Datentyp?)
	- Namenskollisionen möglich

## Ist es nicht total lästig, andauernd zu importieren?

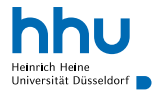

## Ist es nicht total lästig, andauernd zu importieren?

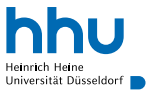

### Ja!

Lösung: Hilfe durch integrierte Entwicklungsumgebungen<sup>2</sup>

- (halb-)automatischer Import
- Wahl des korrektern Compilerverzeichnisses (sofern nicht falsch eingestellt)
- Classpath richtig gesetzt (sofern nicht falsch eingestellt)
- ! hätten aber auch wegen Klassen in Default-Package gemeckert

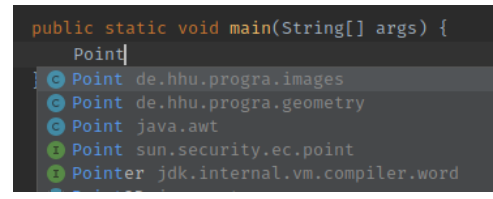

<sup>2</sup>Integrated Development Environments, IDEs: extrem aufgemotzte Texteditoren <sup>→ Propra</sup>

**12 hhu.de**

### Sichtbarkeit von Klassen und Variablen

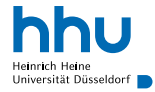

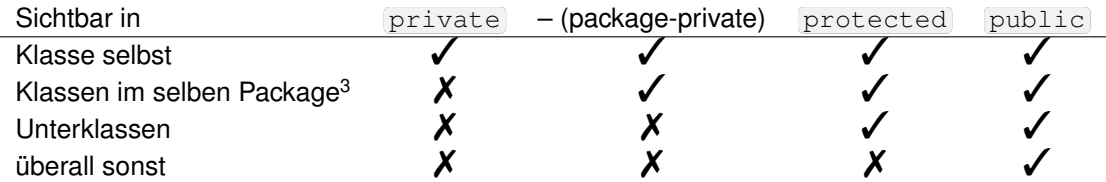

<sup>3</sup>gilt nicht für Unterpackages

**<sup>13</sup> hicht klausurrelevant:** good to know, aber gerne beim Lernen überspringen and the context of the context of the context of the context of the context of the context of the context of the context of the context of the

### Für wen ist studentNumber sichtbar?

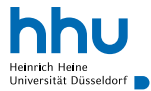

*<u>* Person.java</u> Student.java

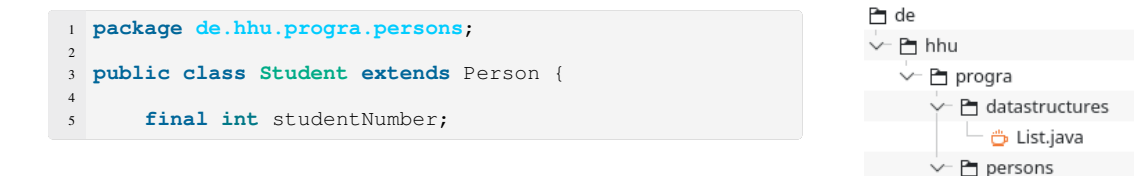

### Für wen ist studentNumber sichtbar?

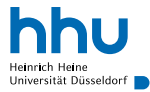

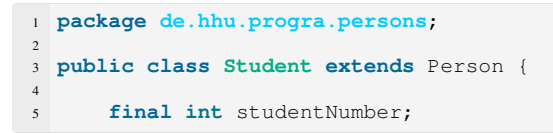

- Klasse Student selbst
- alle anderen Klassen im Package: Person
- **nicht** für Unterklassen und Klassen außerhalb des Packages

War das Absicht?

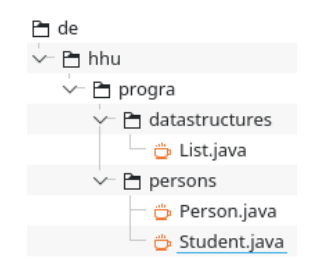

### Für wen ist studentNumber sichtbar?

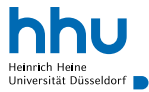

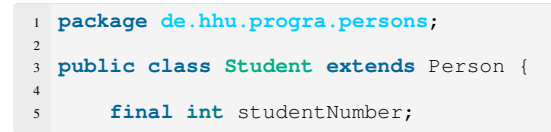

- Klasse Student selbst
- alle anderen Klassen im Package: Person
- **nicht** für Unterklassen und Klassen außerhalb des Packages

War das Absicht?

• wahrscheinlich private vergessen

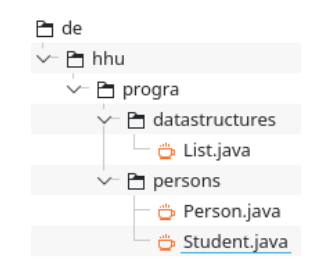

### Sichtbarkeit und Vererbung

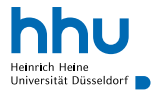

• Sichtbarkeit darf beim Überschreiben nicht kleiner werden:

```
1 public class Person {
2 private String name;
3
      4 public Person(String name) {
5 this.name = name;
6 }
7
8 String toString() {
9 return "Ich heiße " + name + ".";
10 }
11 }
```
### ...

```
Person.java:8: error: toString() in Person cannot override toString() in Object
    String toString() {
 attempting to assign weaker access privileges; was public
1 error
```
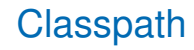

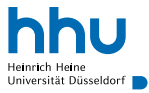

- JVM sucht Klassen/Packages in Classpath
- Standard-Classpath: . (Verzeichnis, in dem java ausgeführt wird)
- Überschreibbar:
	- Setzen der Umgebungsvariable (CLASSPATH)
	- Parameter -cp bei Aufruf von javac/java
- Mehrere Verzeichnisse mit Doppelpunkt<sup>4</sup> angebbar

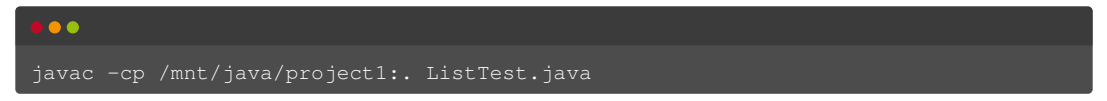

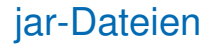

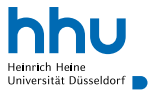

- Motivation: Weitergabe von Klassen an andere Personen
- Lösung: class-Datein in Java-Archiv (jar) verpacken
	- = zip-Archiv + Zusatzinfos  $\rightarrow$ Propra
- Java-Bibliotheken typischerweise als jar-Datei erhältlich
	- Bibliothek: Sammlung von Klassen + (hoffentlich) Dokumentation öffentlicher Klassen/Methoden
- Auch Java-Anwendungen mit main-Methode als jar-Datei verpackbar

### Erstellen und Verwenden einer jar-Datei

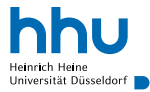

#### **. . .**

% javac de/hhu/progra/datastructures/List.java % jar cf List.jar de/hhu/progra/datastructures/List\*.class % javac -cp List.jar:. ListTest.java % java -cp List.jar:. ListTest Erstes Listenelement: Hi

### Wer noch mehr wissen möchte ...

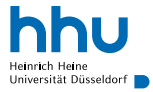

• Import statischer Methoden:

import static org.assertj.core.api.Assertions.assertThat;

• Modulsystem (seit Java 9):

[https://www.oracle.com/corporate/features/](https://www.oracle.com/corporate/features/understanding-java-9-modules.html) [understanding-java-9-modules.html](https://www.oracle.com/corporate/features/understanding-java-9-modules.html)

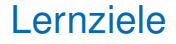

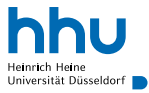

Sie können am Ende der Woche . . .

- Klassen in Packages **anlegen**.
- Klassen aus anderen Packages **benutzen**.
- **erklären**, wo Java nach Klassen sucht.
- **angeben**, wie Klassen typischerweise an andere Personen weitergegeben werden.

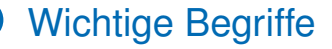

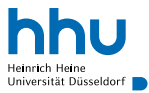

### package vollqualifizierter Name import Default-Package Classpath jar Bibliothek